Windows 7

2009 11 6

USB

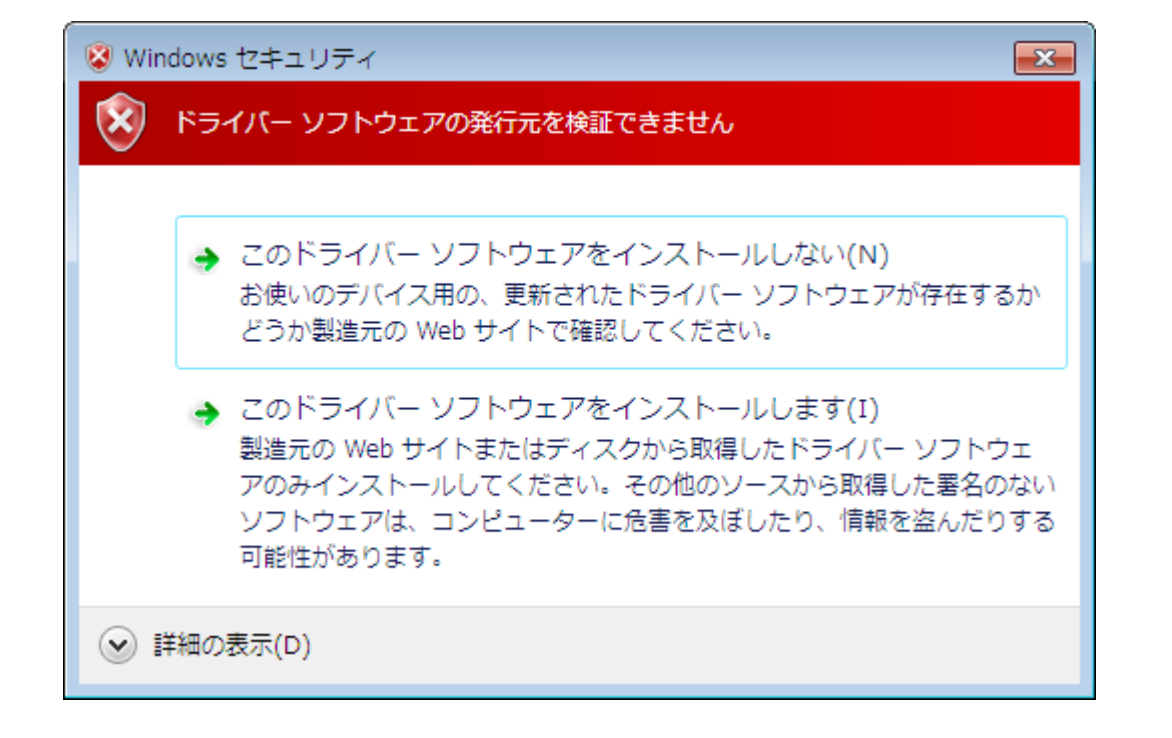